# **ReaJPEG Standard +Активация Activator Скачать [Mac/Win] (2022)**

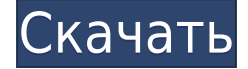

### **ReaJPEG Standard Crack+ Serial Number Full Torrent Download [Win/Mac]**

Пакетная обработка большого количества изображений с помощью общей операции, которая запускается в фоновом режиме, пока вы продолжаете работать над другими изображениями. • Применять предустановленные эффекты ко всем изображениям в папке, например вращение миниатюр, изменение размера, повышение резкости и т. д. • Превратите каждую папку в слайд-шоу и автоматически создайте эскизы. для всех изображений. • Щелкните изображение правой кнопкой мыши и выберите лучший пресет эффектов для него. изображение. • Применять пакетную обработку к одному изображению или к большому количеству изображения всего за несколько кликов. • Автоматическая настройка яркости, контрастности, оттенка и насыщенности в пакетном режиме. • Настройте параметры пакетного редактирования, применив настройки, используемые для «Лучшего» изображения, или используйте предпочтительные настройки. • Сохраняйте обработанные файлы изображений и выходные пути в виде списка. • Сохраните настройки как предустановки изображения для использования в будущем. • Полнофункциональный и простой в использовании формат ReaJPEG Standard For Windows 10 Crack является одним из самые быстрые и эффективные процессоры пакетной обработки изображений! Ключевая особенность: • Пакетная обработка: - Применение эффектов к большому количеству изображений - Автоматически создавать миниатюры для всех изображений – Установите «Лучшее» изображение (по умолчанию) и используйте собственные настройки. - Сохраните «Лучшие» настройки в качестве предустановок изображения. - Применение сохраненных пресетов к файлам изображений - Загружать пресеты в файлы изображений (создавать свои собственные) • Вращение миниатюр: - Поворот изображений любой ориентации - Поворот изображений в пакетном режиме - Автоматически поворачивать изображения с текущей датой в имени файла • Изменение размера: - Включить или отключить изменение размера - Изменение размера на любую ширину и высоту - Изменение размера, чтобы наилучшим образом соответствовать выбранному изображению - Изменение размера до определенной ширины и высоты • Изменение размера: - Автоматическое изменение размера для наилучшего соответствия выбранному изображению - Применить или удалить функцию автоматического изменения размера - Применить ко всем изображениям в пакетной обработке • Повышение резкости изображения: - Применение или удаление резкости на изображении - Автоматически удалять резкость в пакетном режиме - Применить интенсивность резкости по умолчанию или использовать предустановку • Водяные

знаки: - Применение водяных знаков к выбранным изображениям - Применение водяных знаков ко всем изображениям в пакетной обработке - Создание пользовательских водяных знаков • Поддержка лайтбоксов и PNG: - Создание слайд-шоу изображений для определенной папки - Создание слайд-шоу изображений для всей библиотеки – Импорт файлов изображений из

# **ReaJPEG Standard Crack + License Key Full For PC**

• Ваша онлайн-галерея или только одна из них • Пакетная поддержка • Водяные знаки • Обрезка, поворот, отражение • Регулировка цвета, применение эффектов и увеличение резкости изображений. Определение зеаксантина в циркулирующих мононуклеарных клетках с помощью высокоэффективной жидкостной хроматографии с обращенной фазой. Мы сообщаем о новом методе определения зеаксантина в циркулирующих мононуклеарных клетках. Метод основан на специальной модификации обращенно-фазовой ВЭЖХ и включает обращенно-фазовую твердофазную экстракцию с использованием колонки Dowex 50 X8 в качестве неподвижной фазы и метанол-сернокислотного буфера в качестве подвижной фазы. Была получена линейная калибровочная кривая, охватывающая диапазон концентраций от 0,001 до 0,2 мкг зеаксантина/мг белка. Этот метод подходит для измерения зеаксантина в нормальной здоровой популяции и может стать полезным биомаркером при изучении механизмов, участвующих в каротиноидной регуляции процессов очистки на клеточном уровне. fig:i2\\_temp\\_vs\\_power\]b) и фазы, как показано на рис. \[fig:pulse\\_measurements\]. Мы наблюдаем нелинейный тренд температуры по отношению к подводимой мощности. Этот эффект возникает из-за уменьшения теплопроводности из-за обратного действия фотонов, а не из-за нагрева резонатора фотонами. Стационарное значение температуры резонатора хорошо описывается соотношением \$\$T \mathrm{A} = \sqrt{\frac{\hbar \Omega\_\mathrm{R}  $\Gamma \mathrm{R}$ {n \mathrm {th,eff}k \mathrm {B} \left(\hbar \omega\_\mathrm {b} - \hbar \omega\_\mathrm{p} \right)}}\$\$ из стандартной оптомеханической модели[@aspelmeyer2014cavity] ( где \$n \mathrm{th,eff}\$ — эффективное тепловое заполнение,  $\k \mathrm{B}\$  — постоянная Больцмана,  $\Omega_\mathrm{R}\$  — резонансная частота резонатора,  $\Gamma \mathbb{R}$  + скорость затухания резонатора, а  $\omega \mathbb{p}$ 1eaed4ebc0

### **ReaJPEG Standard**

Что это: Приложение для редактирования изображений, которое не только помогает вам исправлять, улучшать или даже изменять фотографии, но также применяет различные эффекты и изменяет их. Что оно делает: Он обрабатывает изображения, чтобы исправить распространенные ошибки, улучшить изображения с помощью дополнительных эффектов и создать новые изображения. Для кого это: Всем, кому нужно настроить или создать разные образы. Скриншоты приложения: Детали приложения: Недавние изменения: Версия 1.0.1 Изменения: Исправляет ошибки. Ура. Во-первых, твое имя у меня в голове! Вас вызывает Второй Орден. Нет, не совсем. Вы печатали? Ну, я думал. Я никогда не думал, что это будет так весело! Что ж, это так, но думать об этом тоже забавно, не так ли? Не так ли? Тебе понравится. Приятно познакомиться. Да, да, это действительно так. Да, это так! Да, это так. Нет, не совсем! Нет, правда. Скажи, что ты в безопасности. Безопасно? Скажи, что ты в безопасности, скажи, что ты в безопасности. Безопасно? Скажи, что ты в безопасности! Безопасно? Почему это? Почему? Скажи это. Скажи это. Нет, ты говоришь это. О, я полагаю, я в безопасности. Да Вы. Там. Да, я в безопасности. Я в безопасности. Вы уверены. Департамент свяжется. О, я знаю, я знаю. Департамент свяжется. Так жаль. Так жаль. Так жаль. Так жаль. Да, я знаю. Да, я знаю. Так что извините. Так жаль. Об этом позаботились. Об этом позаботились. Об этом позаботились. Об этом позаботились. Об этом позаботились. Об этом позаботились. Об этом позаботились. Об этом позаботились. Об этом позаботились. Об этом позаботились. Это

#### **What's New In?**

Приложение 10-летней давности подвергается тщательной переработке, и хотя нет никаких сомнений в том, что получившаяся программа не совсем новая, есть большая вероятность, что вам не придется переучиваться, используя новые функции. ReaJPEG Standard позволяет выбирать изображения из коллекции, применять один пресет, применять несколько эффектов к каждому изображению, сохранять свою работу и распространять ее в облаке, делясь ею на таких сайтах, как Facebook, Yahoo или Tumblr. Редактирование изображений еще никогда не было таким простым. - Джулиан Д. Х. Глик, Computerworld «…замечательная программа для редактирования изображений, которая быстро стала эталоном в этой области». — Николас О'Мэлли, American Homepage «Очень мощный, но простой в использовании редактор изображений». — Николас Джоли , MacVisi «ReaJPEG Standard — идеальное дополнение к вашей библиотеке изображений».— Windows Central Десятки предустановленных эффектов с совершенно новыми настройками, такими как тонирование, повышение резкости, ночные сцены, раздувание и многие другие, а также множество традиционных инструментов для Обработка текста, границ и т. д. осуществляется с помощью мощного пакетного приложения, написанного на языке Java и основанного на библиотеке LibJpeg с открытым исходным кодом. расследовать аварию, унесшую жизни 12 человек в штате Тамил Наду в прошлом месяце. Чиновник сообщил PTI, что расследование аварии начнется в ближайшие 2-3 месяца. Однако государственный министр железных дорог Д. Равикумар сообщил журналистам, что расследование будет завершено в течение 3 месяцев. В рамках расследования министр также указал, что комитет, созданный железными дорогами для изучения этого вопроса, может

представить ему свой отчет. Напомним, что крушение поезда Нилгири Экспресс произошло 1 сентября, после чего министр создал комиссию для расследования аварии.С другой стороны, главный министр О. Паннеерсельвам также назначил комитет Гомати для расследования несчастного случая. [Функция левого желудочка у спортсменов во время физической работы: сократимость миокарда]. Измерения сократительной способности миокарда с использованием тестов функции желудочков проводились у девяти тренированных спортсменов до и после упражнений различной интенсивности и продолжительности. После физической нагрузки высокой интенсивности отмечалось снижение частоты сердечных сокращений. Время выброса было увеличено

# **System Requirements:**

Windows: Windows Vista, 7, 8 или 10 Mac OS X: 10.9 или 10.10 или любая современная ОС, кроме Mac OS X v10.11 или более ранней версии. Linux: Ubuntu 12.04 (или новее), Linux Mint 15 или 16 (или любой современный дистрибутив, кроме Linux Mint 17) SteamOS: SteamOS Beta 1 или новее Минимум: AMD Radeon HD 2400 Pro или аналогичный Дополнительные примечания: ОС: OS X 10.7 или новее (любая версия) Видеокарта